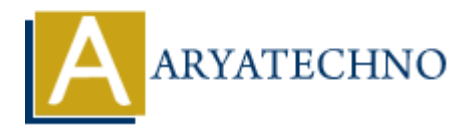

## **Node.js MySQL DELETE**

**Topics :** [Node js](https://www.aryatechno.com/category/11/node-js.html) **Written on** [December 05, 2022](https://www.aryatechno.com/page/node-js/240/node-js-mysql-delete.html)

## **Node.js MySQL Delete**

MySQL package is used to delete data from table in mysql using node js.

DELETE mysql statement is used to delete data into table in mysql database. **ARRIVAGE SET ASSESS AND SOLUTION AND SOLUTION AND SOLUTION AND SOLUTION (SCALE)**<br>  $\frac{1}{2}$  and  $\frac{1}{2}$  and  $\frac{1}{2}$  are equivalent is used to delete data into table in mysql database.<br> **e** :<br>  $\frac{1}{2}$  and  $\frac{1}{2}$ 

## **Example :**

 $const$  mysql = require('mysql');

```
const db = mysql.createConnection({
```

```
 host: "localhost",
user: "root",
password: "*******",
database : "aryadb"
```
});

```
// connect to database
```

```
db.connect((err) => {
```
if (err)  $\{$ 

throw err;

}else{

console.log('Connected to database!');

```
db.query("delete from employee where emp id=1", function (err, result) {
   if (err) throw err;
       console.log("Deleted record : "+result.affectedRows);
   }); 
}
```
});

Write above code in server.js file and run this program as below.

It gives output as below.

## **Deleted record : 1**

© Copyright **Aryatechno**. All Rights Reserved. Written tutorials and materials by [Aryatechno](https://www.aryatechno.com/)

**ARYAN**